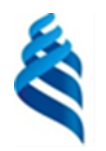

#### МИНИСТЕРСТВО НАУКИ И ВЫСШЕГО ОБРАЗОВАНИЯ РОССИЙСКОЙ ФЕДЕРАЦИИ Федеральное государственное автономное образовательное учреждение высшего образования **«Дальневосточный федеральный университет»**

(ДВФУ)

**ИНСТИТУТ МАТЕМАТИКИ И КОМПЬЮТЕРНЫХ ТЕХНОЛОГИЙ (ШКОЛА)**

СОГЛАСОВАНО УТВЕРЖДАЮ Руководитель образовательной программы

И.о. директора Академии цифровой трансформации

А. Ю. Бубновский (*Е. Дреев)* — А. С. Еременк декабря г.

## РАБОЧАЯ ПРОГРАММА ДИСЦИПЛИНЫ

*Объектно-ориентированное программирование Направление подготовки 01.04.02 Прикладная математика и информатика (Программирование игр, цифровых развлечений, виртуально и дополненной реальности) Форма подготовки: очная*

Рабочая программа составлена в соответствии с требованиями Федерального государственного образовательного стандарта по направлению подготовки 01.04.01 Прикладная математика и информатика, утвержденного приказом Минобрнауки Российской Федерации от 10.10.2018 г. № 12 (с изменениями и дополнениями).

Рабочая программа обсуждена на заседании Академии цифровой трансформации, протокол от 16.12.2022 №4.

И. о. директора Академии цифровой трансформации [ЕДеер А.С. Еременко

Составитель: к.т.н. Еременко А.С., ассистент Стрельцова А.А.

> Владивосток 2022

*1. Рабочая программа рассмотрена и утверждена на заседании департамента математики, протокол от «» 202 г. №* .

*2. Рабочая программа пересмотрена на заседании \_\_\_\_\_\_\_\_\_\_\_\_\_\_\_\_\_\_\_\_\_\_\_\_\_\_\_\_\_\_\_\_\_\_\_\_\_\_\_\_\_\_\_\_\_\_\_\_\_\_\_\_\_\_\_\_\_\_\_\_\_\_\_\_\_\_ и утверждена на заседании \_\_\_\_\_\_\_\_\_\_\_\_\_\_\_\_\_\_\_\_\_\_\_\_\_\_\_\_\_\_\_\_\_\_\_\_\_\_\_\_\_\_\_\_\_\_\_\_\_\_\_\_\_\_\_\_\_\_\_\_\_\_\_\_\_\_, протокол от « » 202 г. №* . *3. Рабочая программа пересмотрена на заседании \_\_\_\_\_\_\_\_\_\_\_\_\_\_\_\_\_\_\_\_\_\_\_\_\_\_\_\_\_\_\_\_\_\_\_\_\_\_\_\_\_\_\_\_\_\_\_\_\_\_\_\_\_\_\_\_\_\_\_\_\_\_\_\_\_\_ и утверждена на заседании \_\_\_\_\_\_\_\_\_\_\_\_\_\_\_\_\_\_\_\_\_\_\_\_\_\_\_\_\_\_\_\_\_\_\_\_\_\_\_\_\_\_\_\_\_\_\_\_\_\_\_\_\_\_\_\_\_\_\_\_\_\_\_\_\_\_, протокол от « » 202 г. №* . *4. Рабочая программа пересмотрена на заседании \_\_\_\_\_\_\_\_\_\_\_\_\_\_\_\_\_\_\_\_\_\_\_\_\_\_\_\_\_\_\_\_\_\_\_\_\_\_\_\_\_\_\_\_\_\_\_\_\_\_\_\_\_\_\_\_\_\_\_\_\_\_\_\_\_\_ и утверждена на заседании \_\_\_\_\_\_\_\_\_\_\_\_\_\_\_\_\_\_\_\_\_\_\_\_\_\_\_\_\_\_\_\_\_\_\_\_\_\_\_\_\_\_\_\_\_\_\_\_\_\_\_\_\_\_\_\_\_\_\_\_\_\_\_\_\_\_, протокол от « » 202 г. №* . *5. Рабочая программа пересмотрена на заседании \_\_\_\_\_\_\_\_\_\_\_\_\_\_\_\_\_\_\_\_\_\_\_\_\_\_\_\_\_\_\_\_\_\_\_\_\_\_\_\_\_\_\_\_\_\_\_\_\_\_\_\_\_\_\_\_\_\_\_\_\_\_\_\_\_\_ и утверждена на заседании \_\_\_\_\_\_\_\_\_\_\_\_\_\_\_\_\_\_\_\_\_\_\_\_\_\_\_\_\_\_\_\_\_\_\_\_\_\_\_\_\_\_\_\_\_\_\_\_\_\_\_\_\_\_\_\_\_\_\_\_\_\_\_\_\_\_, протокол от « » 202 г. №* .

# І. ЦЕЛЬ И ЗАДАЧИ ОСВОЕНИЯ ДИСЦИПЛИНЫ

Цель: приобретение углубленных теоретических знаний и навыков проектирования и разработки сложных объектно-ориентированных систем на основе шаблонных решений.

### Задачи:

- формирование представлений об общей методологии, современных технологиях и средствах проектирования и разработки сложных объектноориентированных систем;
- изучение основных шаблонов проектирования и принципов рефакторинга кода;
- овладение навыками применения шаблонных решений к реальным задачам проектирования, реализации проектных решений на одном из объектноориентированных языков программирования, рефакторинга кода.

Планируемые результаты обучения по дисциплине, соотнесенные с образовательной планируемыми результатами освоения программы, характеризуют формирование следующих компетенций:

Профессиональные компетенции выпускников и индикаторы ИX постижения:

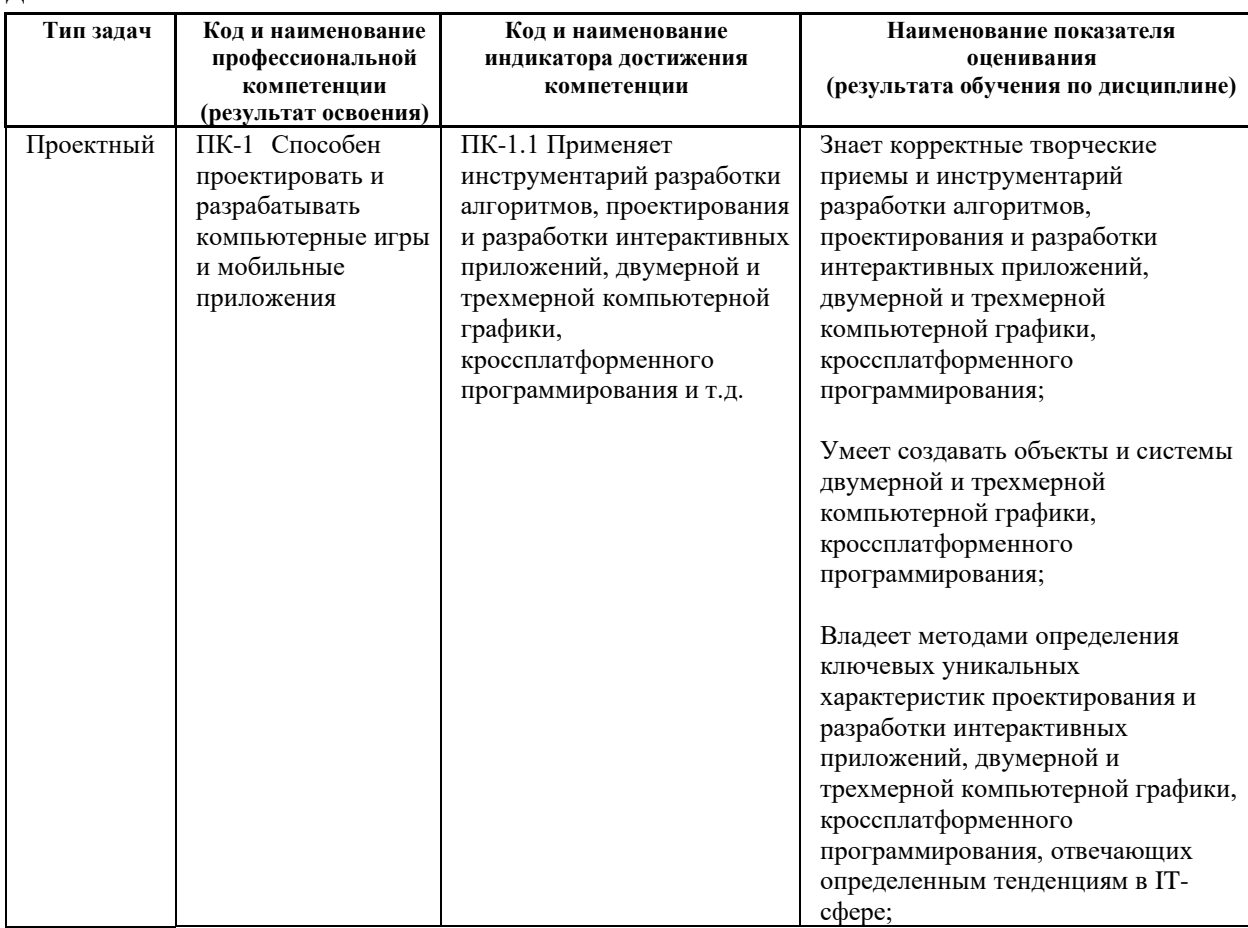

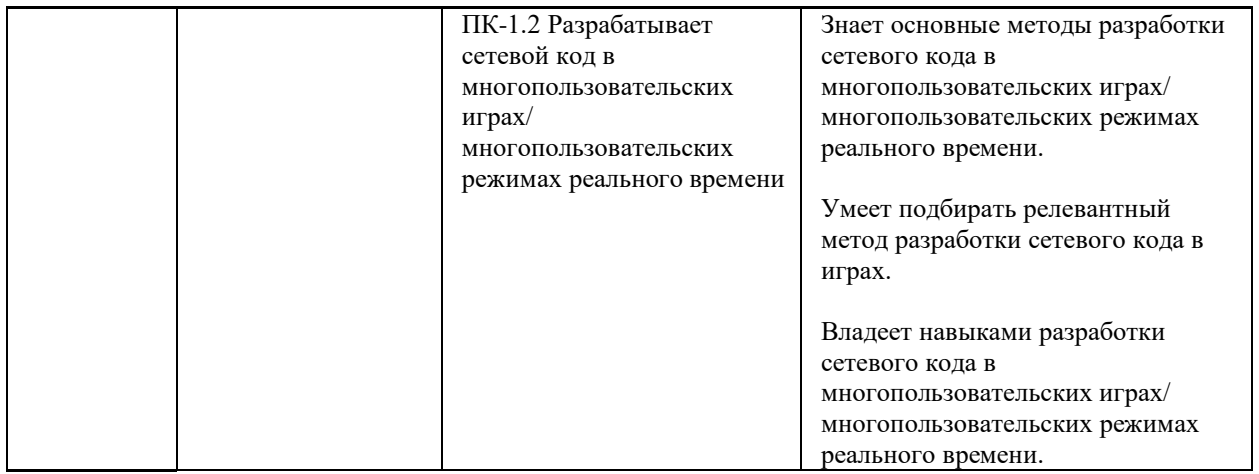

# **II. ТРУДОЁМКОСТЬ ДИСЦИПЛИНЫ**

Общая трудоемкость дисциплины составляет 3 зачётных единиц (108 академических часов).

# **III. СТРУКТУРА ДИСЦИПЛИНЫ**

Форма обучения – очная.

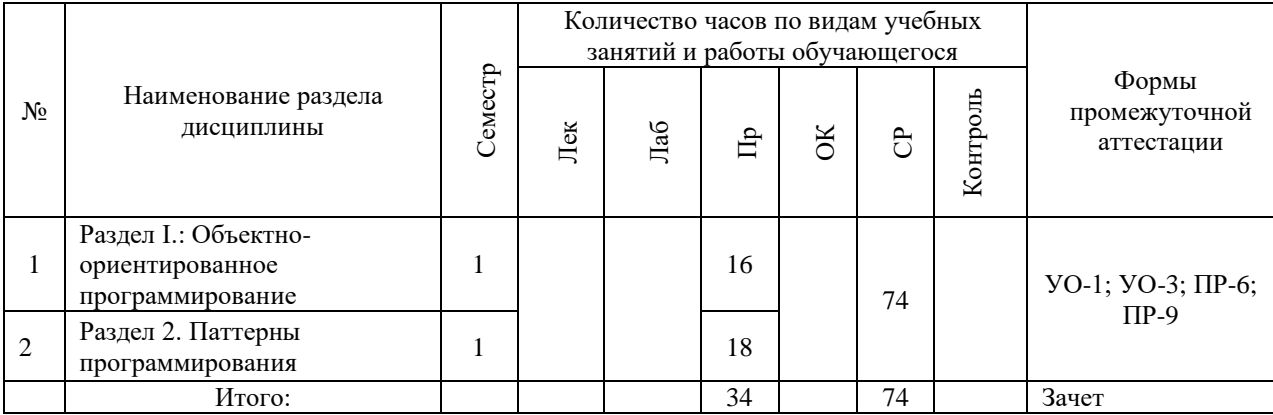

# **IV. CОДЕРЖАНИЕ ПРАКТИЧЕСКОЙ ЧАСТИ КУРСА**

### *1 семестр*

**Практические работы (34 часа)**

 **Раздел 1: Объектно-ориентированное программирование (16 час.)**

**Практическая работа №1.** Методы разработки программного обеспечения (6 час.)

**Практическая работа №2.** Объектно-ориентированный анализ (4 час.)

**Практическая работа №3.** Объектно-ориентированное проектирование (6 час.)

 **Раздел 2: Паттерны программирования (18 час.)**

**Практическая работа №4.** Объектно-ориентированное проектирование на основе шаблонов GoF (8 час.)

**Практическая работа №5**. Объектно-ориентированное программирование (4 час.)

**Практическая работа №6.** Рефакторинг (6. час)

### **Задания для самостоятельной работы**

Самостоятельная работа № 1. Объектно-ориентированное проектирование

*Требования.* Задание групповое. Подготовка технической документации к проекту на основе шаблонов стандартных документов методологии IBM Rational Unified Process (RUP) – "рациональный унифицированный процесс", которые являются артефактами каждой стадии разработки программного продукта: анализ, моделирование, специфицирование требований, проектирование.

Самостоятельная работа № 2. Паттерны программирования

*Требования.* Подготовка технической документации к проекту на основе шаблонов стандартных документов методологии IBM Rational Unified Process, которые являются артефактами каждой стадии разработки программного продукта: проектирование (на основе шаблонов GoF), реализация, тестирование.

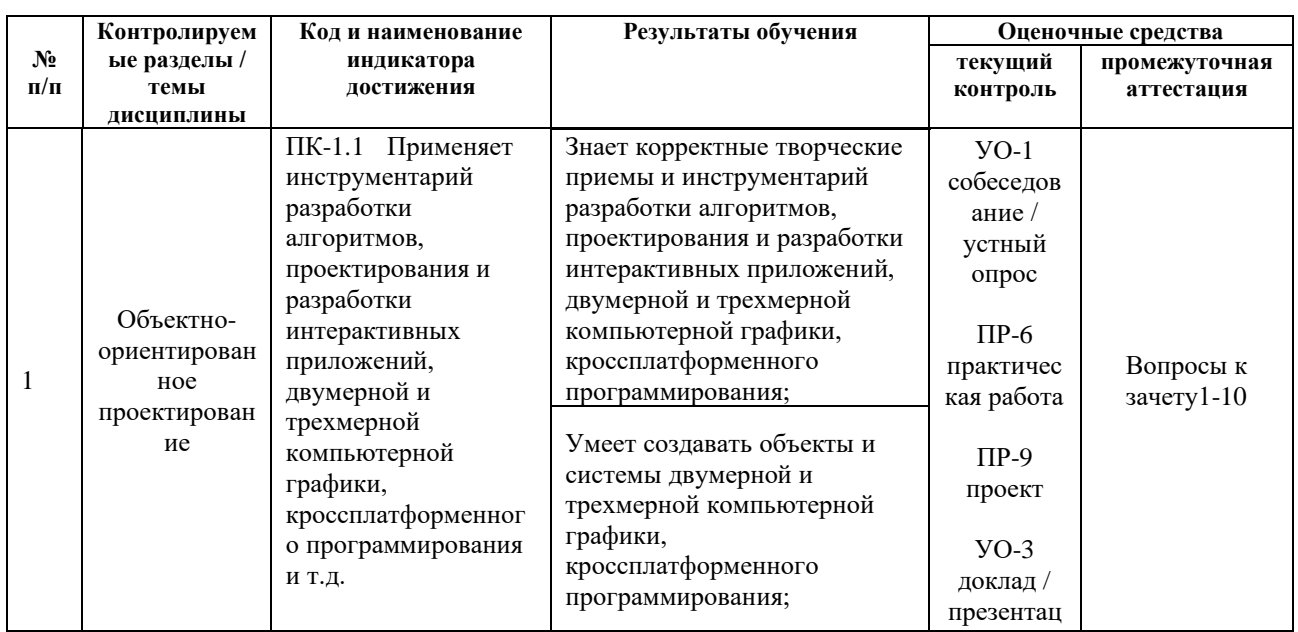

# **V. КОНТРОЛЬ ДОСТИЖЕНИЯ ЦЕЛЕЙ КУРСА**

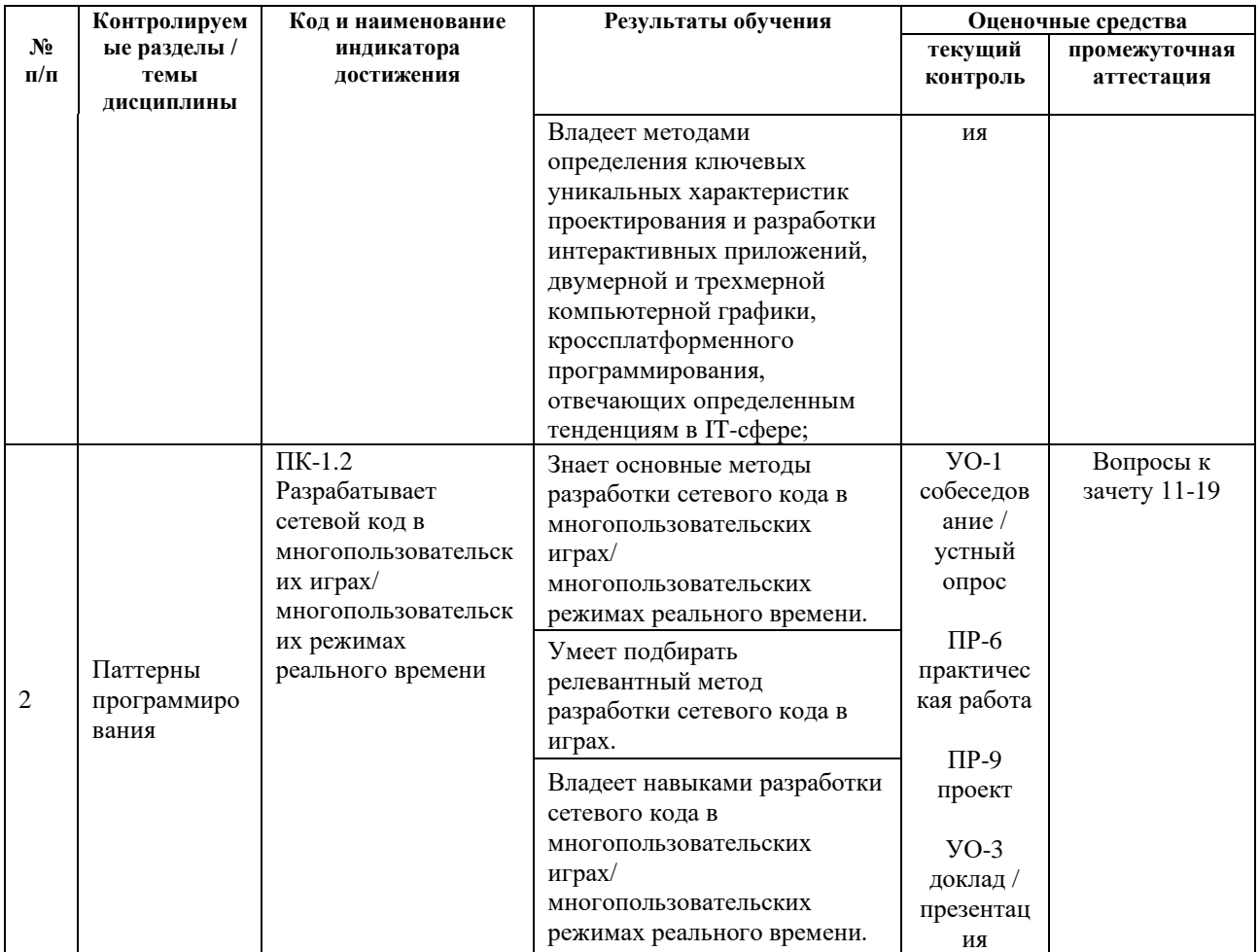

Вопросы к зачёту, критерии и показатели, необходимые для оценки Фонде оценочных знаний, умений, навыков представлены в средств дисциплины «Объектно-ориентированное программирование».

# **VI. УЧЕБНО-МЕТОДИЧЕСКОЕ ОБЕСПЕЧЕНИЕ** САМОСТОЯТЕЛЬНОЙ РАБОТЫ ОБУЧАЮЩИХСЯ

Учебно-методическое обеспечение самостоятельной работы обучающихся по дисциплине включает в себя:

- план-график выполнения самостоятельной работы по дисциплине, в том числе примерные нормы времени на выполнение по каждому заданию;

требования  $\omega_{\rm c}$ оформлению  ${\bf K}$ представлению  $\mathbf{M}$ результатов самостоятельной работы;

- критерии оценки выполнения самостоятельной работы.

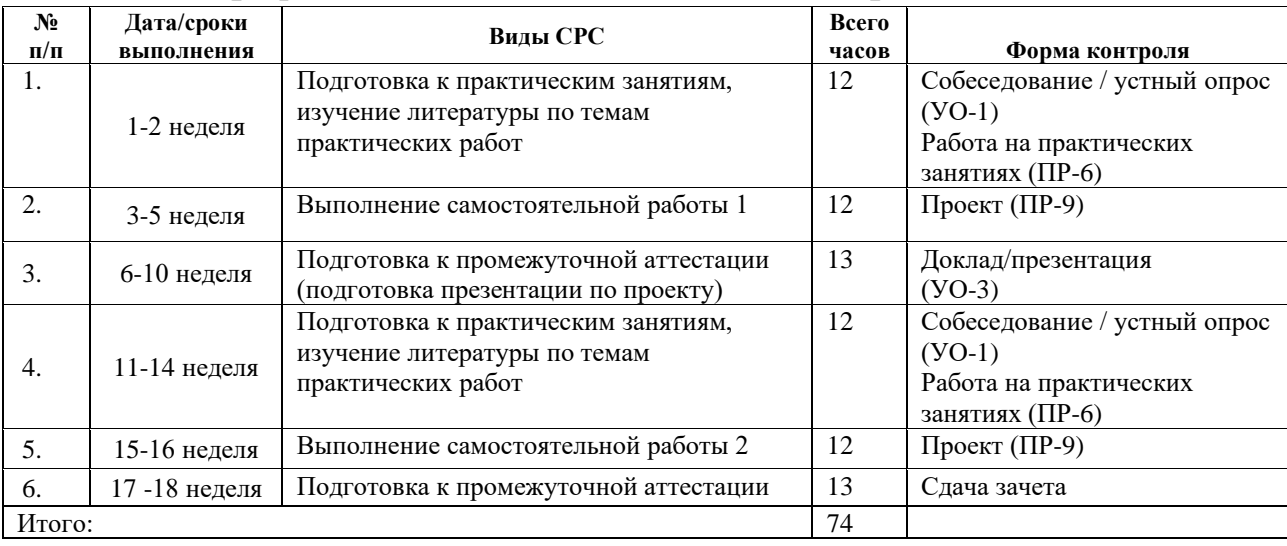

#### **План-график выполнения самостоятельной работы по дисциплине**

## **Рекомендации по самостоятельной работе студентов Рекомендации по работе с литературой Рекомендации по самостоятельной работе студентов**

*Планирование и организация времени, отведенного на выполнение заданий самостоятельной работы.* 

Изучив график выполнения самостоятельных работ, следует правильно её организовать. Рекомендуется изучить структуру каждого задания, обратить внимание на график выполнения работ, отчетность по каждому заданию предоставляется в последнюю неделю согласно графику. Обратить внимание, что итоги самостоятельной работы влияют на окончательную оценку по итогам освоения учебной дисциплины.

### **Рекомендации по работе с литературой**

В процессе подготовки к практическим занятиям, студентам необходимо обратить особое внимание на поиск и на самостоятельное изучение рекомендованной учебно-методической (а также научной и популярной) литературы. Самостоятельная работа с учебниками, учебными пособиями, научной, справочной и популярной литературой, материалами периодических изданий и Интернета, статистическими данными является наиболее эффективным методом получения знаний, позволяет значительно активизировать процесс овладения информацией, способствует более глубокому усвоению изучаемого материала, формирует у студентов свое отношение к конкретной проблеме. Более глубокому раскрытию вопросов способствует знакомство с дополнительной литературой, рекомендованной преподавателем по каждой теме занятия, что позволяет студентам проявить свою индивидуальность в рамках выполнения индивидуального проекта, выявить широкий спектр мнений по изучаемой проблеме.

Существуют два метода работы над источниками:

- сплошное чтение обязательно при изучении учебника, глав монографии или статьи, то есть того, что имеет учебное значение. Как правило, здесь требуется повторное чтение, для того чтобы понять написанное. Старайтесь при сплошном чтении не пропускать комментарии, сноски, справочные материалы, так как они предназначены для пояснений и помощи. Анализируйте рисунки (карты, диаграммы, графики), старайтесь понять, какие тенденции и закономерности они отражают;

- метод выборочного чтения дополняет сплошное чтение; он применяется для поисков дополнительных, уточняющих необходимых сведений в словарях, энциклопедиях, иных справочных изданиях. Этот метод крайне важен для повторения изученного и его закрепления, особенно при подготовке к зачету.

Для того чтобы каждый метод принес наибольший эффект, необходимо фиксировать все важные моменты, связанные с интересующей Вас темой.

Тезисы - это основные положения научного труда, статьи или другого произведения, а возможно, и устного выступления; они несут в себе больший объем информации, нежели план. Простые тезисы лаконичны по форме; сложные – помимо главной авторской мысли содержат краткое ее обоснование и доказательства, придающие тезисам более весомый и убедительный характер.

Конспект - это способ самостоятельно изложить содержание книги или статьи в логической последовательности. Конспектируя какой-либо источник, надо стремиться к тому, чтобы немногими словами сказать о многом. В тексте конспекта желательно поместить не только выводы или положения, но и их аргументированные доказательства (факты, цифры, цитаты).

### Подготовка презентации и доклада

Для подготовки презентации рекомендуется использовать: PowerPoint, MS Word, Acrobat Reader, LaTeX-овский пакет опорядеатет. Последовательность подготовки презентации:

1. Четко сформулировать цель презентации: вы хотите свою аудиторию мотивировать, убедить, заразить какой-то идеей или просто формально отчитаться.

2. Определить каков будет формат презентации: живое выступление (тогда, сколько будет его продолжительность) или электронная рассылка (каков будет контекст презентации).

3. Отобрать всю содержательную часть для презентации и выстроить логическую цепочку представления.

4. Определить ключевые моменты в содержании текста и выделить их.

5. Определить виды визуализации (иллюстрации, образы, диаграммы, таблицы) для отображения их на слайдах в соответствии с логикой, целью и спецификой материала.

6. Подобрать дизайн и форматировать слайды (количество картинок и текста, их расположение, цвет и размер). Проверить визуальное восприятие презентации.

*Практические советы по подготовке презентации* - готовьте отдельно:

• печатный текст + слайды + раздаточный материал;

• *слайды* – визуальная подача информации, которая должна содержать минимум текста, максимум изображений, несущих смысловую нагрузку, выглядеть наглядно и просто;

• *текстовое содержание презентации* – устная речь или чтение, которая должна включать аргументы, факты, доказательства и эмоции;

• *рекомендуемое число слайдов* 17-22;

• *обязательная информация для презентации*: тема, фамилия и инициалы выступающего; план сообщения; краткие выводы из всего сказанного; список использованных источников;

*раздаточный мате*риал – должен обеспечивать ту же глубину и охват, что и живое выступление: люди больше доверяют тому, что они могут унести с собой, чем исчезающим изображениям, слова и слайды забываются, а раздаточный материал остается постоянным осязаемым напоминанием; раздаточный материал важно раздавать в конце презентации; раздаточный материалы должны отличаться от слайдов, должны быть более информативными.

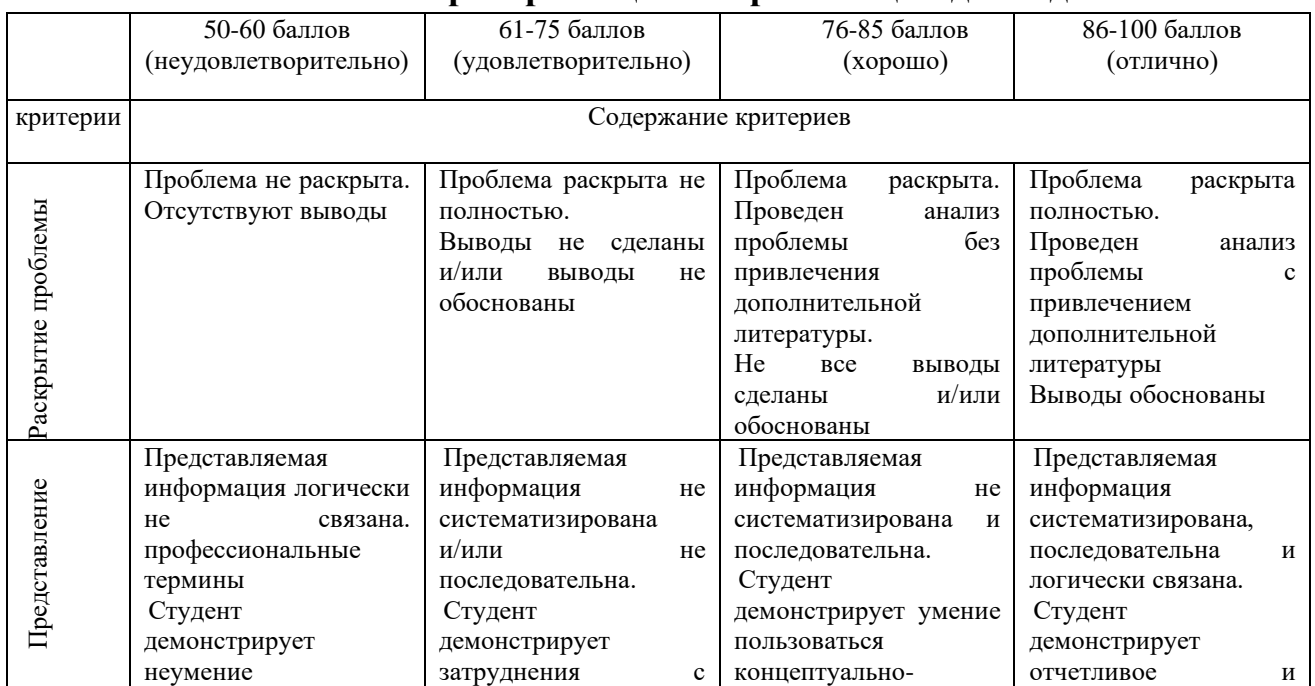

#### **Критерии оценки презентации доклада**

9

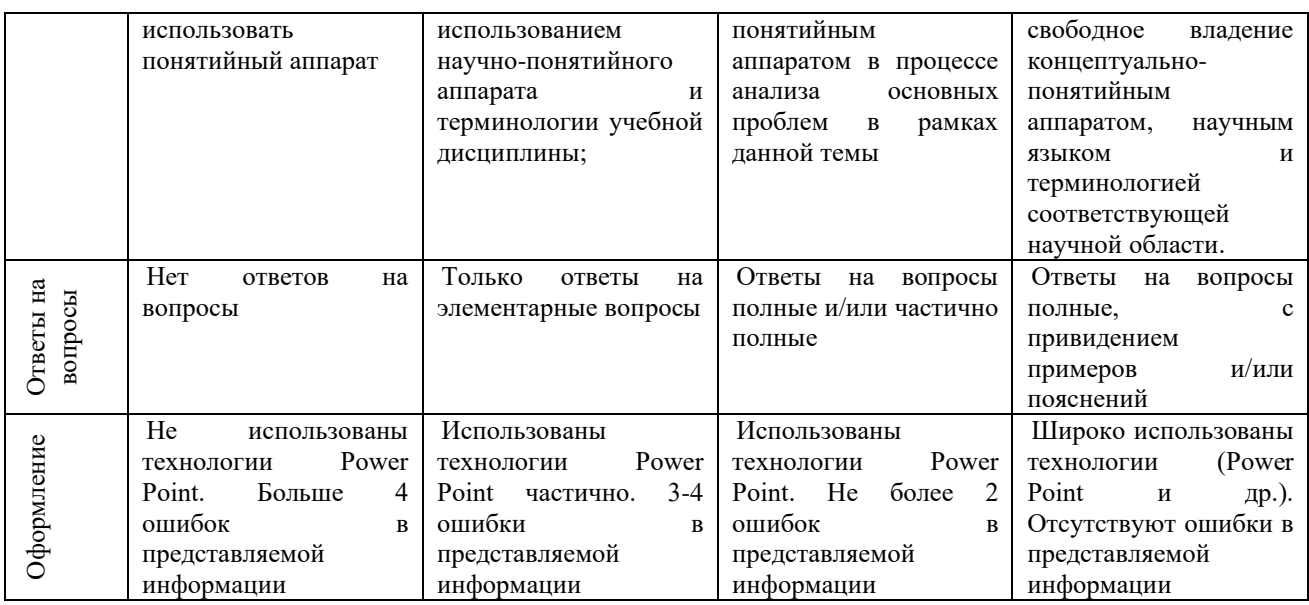

# **VII. СПИСОК УЧЕБНОЙ ЛИТЕРАТУРЫ И ИНФОРМАЦИОННО-МЕТОДИЧЕСКОЕ ОБЕСПЕЧЕНИЕ ДИСЦИПЛИНЫ**

### **Основная литература**

1. Алексеев В.А. Паттерны проектирования программных систем методические указания к проведению лабораторных работ по курсу «Архитектура программных систем» / Алексеев В.А.. — Липецк : Липецкий государственный технический университет, ЭБС АСВ, 2016. — 33 c. — ISBN 2227-8397. — Текст : электронный // Электронно-библиотечная система IPR BOOKS : [сайт]. — URL: http://www.iprbookshop.ru/74412.html

2. Забродин, А. В. Основы проектирования информационных систем с помощью языка UML : учебное пособие / А. В. Забродин, В. П. Бубнов. — Санкт-Петербург : ПГУПС, 2018. — 46 с. — ISBN 978-5-7641-1133-9. — Текст : электронный // Лань : электронно-библиотечная система. — URL: https://e.lanbook.com/book/111721

3. Иванов, Д. Моделирование на UML / Д. Иванов, Ф. Новиков. — Санкт-Петербург : НИУ ИТМО, 2010. — 200 с. — Текст : электронный // Лань : электронно-библиотечная система. — URL: https://e.lanbook.com/book/40879

4. Леоненков А.В. Объектно-ориентированный анализ и проектирование с использованием UML и IBM Rational Rose : учебное пособие / Леоненков А.В.. — Москва : Интернет-Университет Информационных Технологий (ИНТУИТ), Ай Пи Ар Медиа, 2020. — 317 c. — ISBN 978-5-4497-0667-6. — Текст : электронный // Электронно-библиотечная система IPR BOOKS : [сайт]. — URL: http://www.iprbookshop.ru/97554.html

5. Малышева Е.Н. Проектирование информационных систем. Раздел 5. Индустриальное проектирование информационных систем. Объектноориентированная Case-технология проектирования информационных систем : учебное пособие / Малышева Е.Н.. — Кемерово : Кемеровский государственный институт культуры, 2009. — 70 c. — ISBN 2227-8397. — Текст : электронный // Электронно-библиотечная система IPR BOOKS : [сайт]. — URL: http://www.iprbookshop.ru/22067.html

6. Мейер Б. Основы объектно-ориентированного проектирования : учебник / Мейер Б.. — Москва : Интернет-Университет Информационных Технологий (ИНТУИТ), Ай Пи Ар Медиа, 2021. — 751 c. — ISBN 978-54497-0885-4. — Текст : электронный // Электронно-библиотечная система IPR BOOKS : [сайт]. — URL: http://www.iprbookshop.ru/102030.html

7. Пикус, Ф. Идиомы и паттерны проектирования в современном С++ : руководство / Ф. Пикус ; перевод с английского А. А. Слинкина. — Москва : ДМК Пресс, 2020. — 452 с. — ISBN 978-5-97060-786-2. — Текст : электронный // Лань : электронно-библиотечная система. — URL: https://e.lanbook.com/book/140598

### **Дополнительная литература**

1. Буч Г. Язык UML. Руководство пользователя [Электронный ресурс] : — Электрон. дан. — М. : ДМК Пресс, 2008. — 494 с. <http://www.studentlibrary.ru/book/5-94074-334-X.html>

2. Гамма Э. Приемы объектно-ориентированного проектирования. Паттерны проектирования [Электронный ресурс]: справочник / Гамма Э., Хелм Р., Джонсон Р. [и др.]. — Электрон. дан. — М.: ДМК Пресс, 2007. — 376 с. <http://znanium.com/catalog/product/407366>

3. Розенберг Д. Применение объектного моделирования с использованием UML и анализ прецедентов [Электронный ресурс]: / Розенберг Д., Скотт К. — Электрон. дан. — М.: ДМК Пресс, 2007. — 159 с. <http://znanium.com/catalog/product/407658>

4. Бабич А.В. Введение в UML [Электронный ресурс]: курс лекций. Учебное пособие/ Бабич А.В.— Электрон. текстовые данные. — М.: НОУ ИНТУИТ, 2016. - 209 c — Режим доступа:<http://www.intuit.ru/studies/courses/1007/229/info>

5. Программирование. Структурирование программ и данных : учебник для вузов / Н.И. Парфилова, А.Н. Пылькин, Б.Г. Трусов; под ред. Б.Г. Трусова. – М.: Академия, 2012.  $-$  238 с. <http://lib.dvfu.ru:8080/lib/item?id=chamo:692726&theme=FEFU>

6. Хорев, П.Б. Объектно-ориентированное программирование: учебное пособие / П.Б. Хорев. – М.: Академия, 2011. – 447 с. <http://lib.dvfu.ru:8080/lib/item?id=chamo:669062&theme=FEFU>

7. Павловская, Т.А. C++. Объектно-ориентированное программирование: практикум: учебное пособие для вузов / Т.А. Павловская, Ю.А. Щупак. –  $Ca$ <sub>HKT</sub>- $\Pi$ етербург :  $\Pi$ <sub>HT</sub> ep, 2006. – 265 с. <http://lib.dvfu.ru:8080/lib/item?id=chamo:239410&theme=FEFU>

8. Избачков, Ю.С. Информационные системы: учебное пособие для вузов / Ю.С. Избачков, В.Н. Петров. – Санкт-Петербург : Питер, 2006. – 656 с. <http://lib.dvfu.ru:8080/lib/item?id=chamo:239407&theme=FEFU>

# **Перечень ресурсов информационно-телекоммуникационной сети «Интернет»**

- 1. [http://www.intuit.ru](http://www.intuit.ru/)  Национальный Открытый университет
- 2. <http://www.uml.org/> Unified Modelling Language
- 3. [http://www.studentlibrary.ru](http://www.studentlibrary.ru/)

# **Профессиональные базы данных и информационные справочные системы**

1. База данных Scopus<http://www.scopus.com/home.ur0l>

2. База данных Web of Science<http://apps.webofknowledge.com/>

3. Научная электронная библиотека<https://www.elibrary.ru/>

4. Общероссийский математический портал Math-Net.Ru [http://www.mathnet.ru](http://www.mathnet.ru/)

5. Электронная библиотека диссертаций Российской государственной библиотеки<http://diss.rsl.ru/>

6. Электронная библиотека Европейского математического общества <https://www.emis.de/>

7. Электронные базы данных EBSCO<http://search.ebscohost.com/>

# **Перечень информационных технологий и программного обеспечения**

При осуществлении образовательного процесса студентами и профессорско-преподавательским составом используется следующее программное обеспечение:

- 1. Пакет прикладных программ Microsoft Office / Open Office.
- 2. Интегрированные среды разработки программ [\(NetBeans,](https://ru.wikipedia.org/wiki/NetBeans) [Eclipse,](https://ru.wikipedia.org/wiki/Eclipse_(%D1%81%D1%80%D0%B5%D0%B4%D0%B0_%D1%80%D0%B0%D0%B7%D1%80%D0%B0%D0%B1%D0%BE%D1%82%D0%BA%D0%B8)) [Qt Creator,](https://ru.wikipedia.org/wiki/Qt_Creator) [Embarcadero RAD Studio,](https://ru.wikipedia.org/wiki/Embarcadero_RAD_Studio) или [Microsoft Visual Studio\)](https://ru.wikipedia.org/wiki/Microsoft_Visual_Studio).
- 3. Skype.
- 4. Программное обеспечение электронного ресурса сайта ДВФУ, включая ЭБС ДВФУ.

При осуществлении образовательного процесса студентами и

профессорско-преподавательским составом используются следующие информационно-справочные системы:

- 1. Научная электронная библиотека eLIBRARY.
- 2. Электронно-библиотечная система издательства «Лань».
- 3. Электронная библиотека "Консультант студента".
- 4. Электронно-библиотечная система IPRbooks.
- 5. Информационная система "ЕДИНОЕ ОКНО доступа к образовательным ресурсам".
- 6. Доступ к электронному заказу книг в библиотеке ДВФУ, доступ к нормативным документам ДВФУ, расписанию, рассылке писем.

## **VIII. МЕТОДИЧЕСКИЕ УКАЗАНИЯ ПО ОСВОЕНИЮ ДИСЦИПЛИНЫ**

**Планирование и организация времени, отведенного на изучение дисциплины.** Приступить к освоению дисциплины следует незамедлительно в самом начале учебного семестра. Рекомендуется изучить структуру и основные положения Рабочей программы дисциплины. Обратить внимание, что кроме практических занятий планируется самостоятельная работа, итоги которой влияют на окончательную оценку по итогам освоения учебной дисциплины. Все задания (аудиторные и самостоятельные) необходимо выполнять и предоставлять на оценку в соответствии с графиком.

В процессе изучения материалов учебного курса предлагаются следующие формы работ: чтение лекций, задания для самостоятельной работы.

*Практические занятия* акцентированы на наиболее принципиальных и проблемных вопросах курса и призваны стимулировать выработку практических умений.

Особо значимой для профессиональной подготовки студентов является *самостоятельная работа* по курсу. В ходе этой работы студенты отбирают необходимый материал по изучаемому вопросу и анализируют его. Студентам необходимо ознакомиться с основными источниками, без которых невозможно полноценное понимание проблематики курса.

Освоение курса способствует развитию навыков обоснованных и самостоятельных оценок фактов и концепций. Поэтому во всех формах контроля знаний, особенно при сдаче зачета, внимание обращается на понимание проблематики курса, на умение практически применять знания и делать выводы.

**Работа с литературой.** Рекомендуется использовать различные возможности работы с литературой: фонды научной библиотеки ДВФУ и электронные библиотеки [\(http://www.dvfu.ru/library/\)](http://www.dvfu.ru/library/), а также доступные для

использования другие научно-библиотечные системы.

**Подготовка к зачету***.* К сдаче зачета допускаются обучающиеся, *выполнившие все задания (праткические, самостоятельные),* предусмотренные учебной программой дисциплины, посетившие не менее 85% аудиторных занятий.

### **IX. МАТЕРИАЛЬНО-ТЕХНИЧЕСКОЕ ОБЕСПЕЧЕНИЕ ДИСЦИПЛИНЫ**

Для проведения учебных занятий по дисциплине, а также для организации самостоятельной работы студентам доступно следующее лабораторное оборудование и специализированные кабинеты, соответствующие действующим санитарным и противопожарным нормам, а также требованиям техники безопасности при проведении учебных и научнопроизводственных работ.

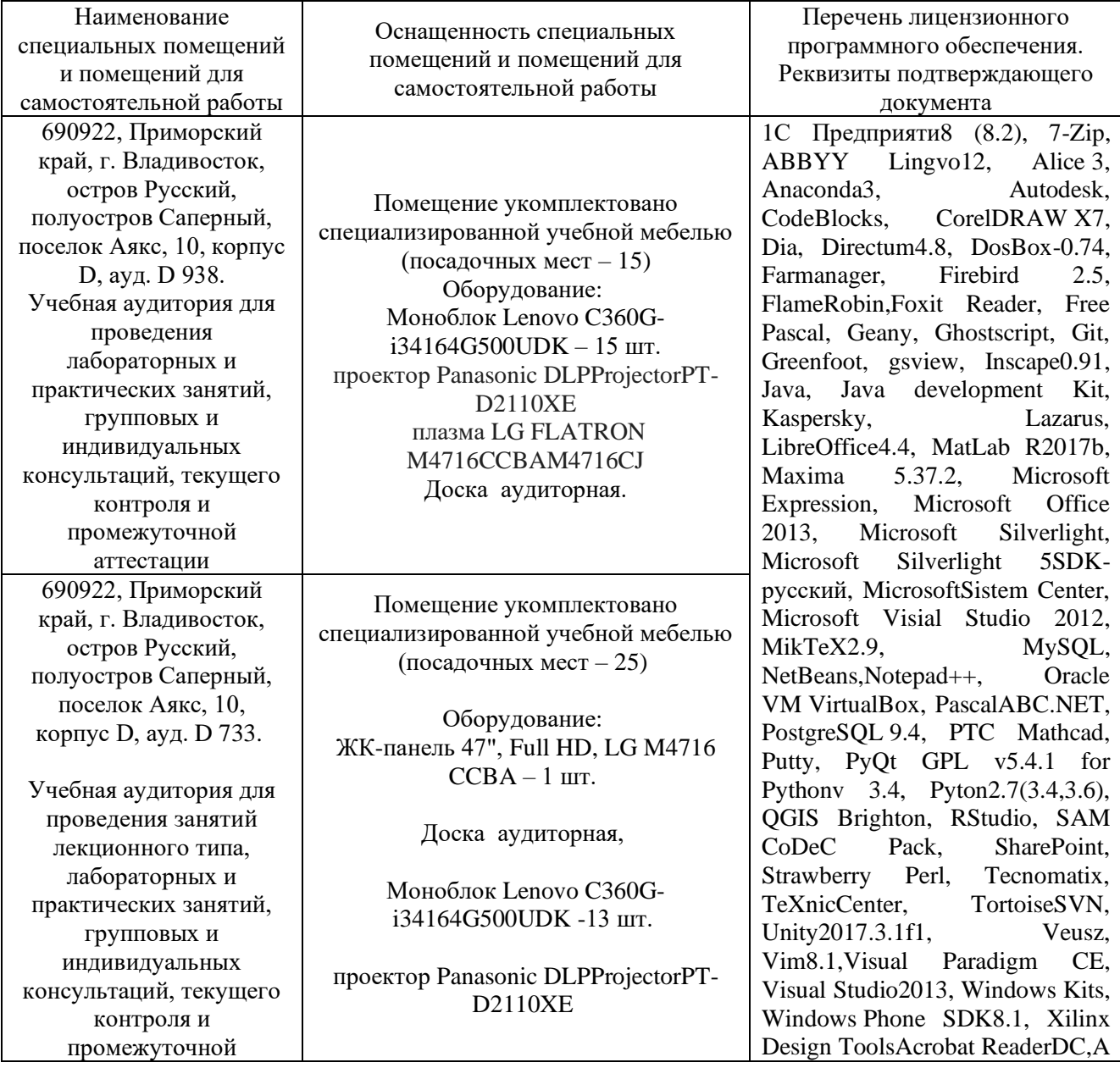

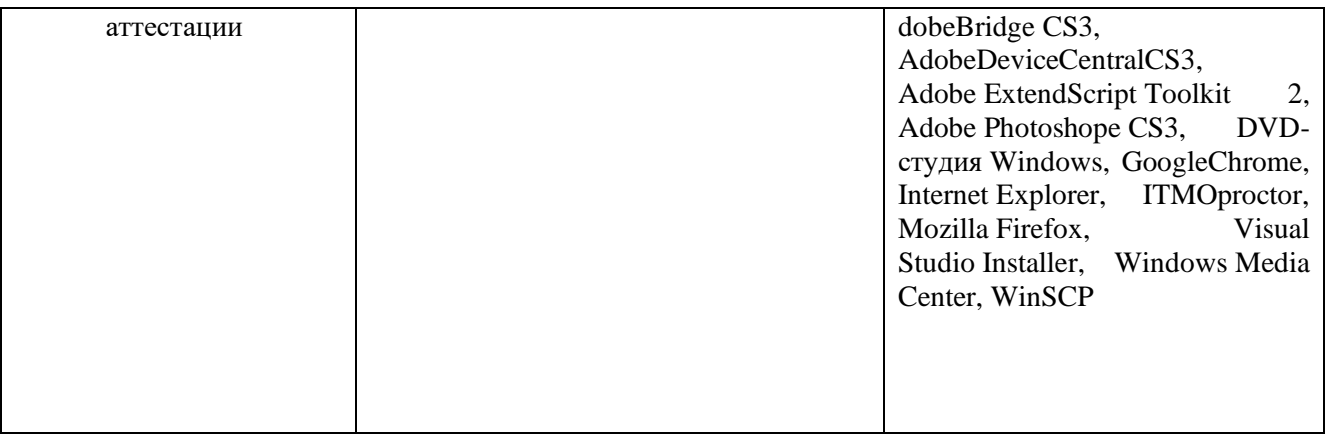

В целях обеспечения специальных условий обучения инвалидов и лиц с ограниченными возможностями здоровья в ДВФУ все здания оборудованы пандусами, лифтами, подъемниками, специализированными местами, оснащенными туалетными комнатами, табличками информационнонавигационной поддержки.